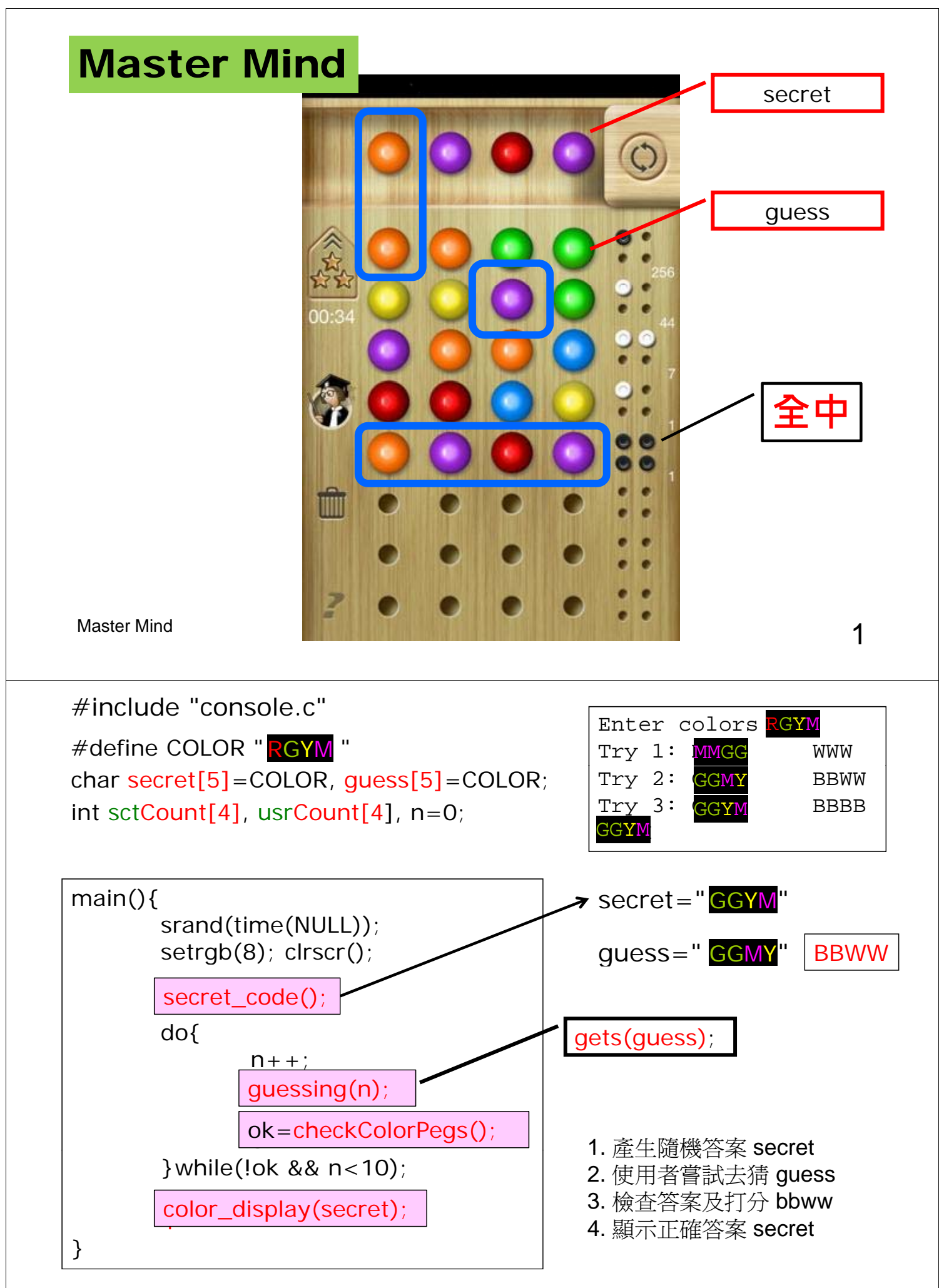

Master Mind  $\sim$  2

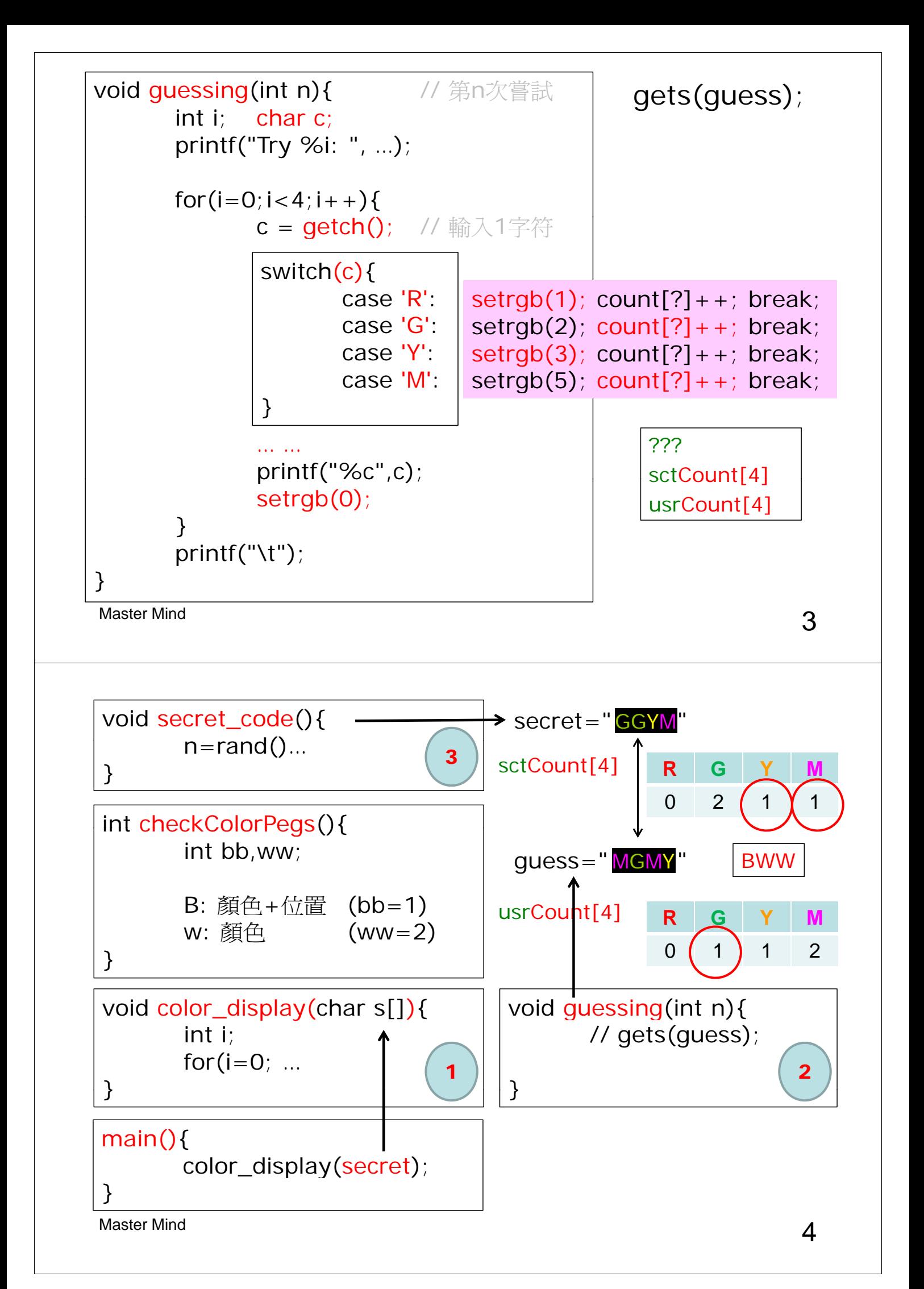